B4M36DS2, BE4M36DS2: **Database Systems 2** https://cw.fel.cvut.cz/b231/courses/b4m36ds2/

Practical Class 9

**MongoDB**

**Yuliia Prokop** prokoyul@fel.cvut.cz

20. 11. 2023

Authors: Martin Svoboda (martin.svoboda@matfyz.cuni.cz)

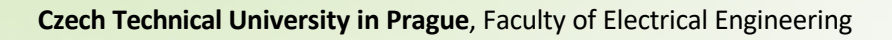

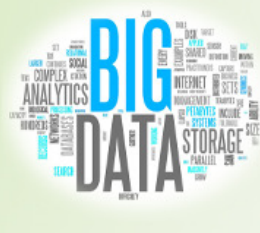

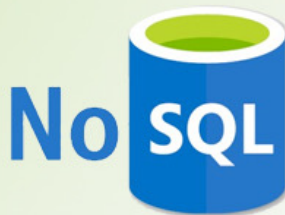

# **Mongo Shell**

#### **Connect to our NoSQL server**

- SSH / PuTTY and SFTP / WinSCP
- nosql.felk.cvut.cz

**Start mongo shell**

**mongosh** "mongodb://localhost:42222" -u login -p password

#### **Switch to your database**

• **use** login

**Insert sample data** into your database

- Empty your collections first
- See/home/DS2/mongodb/data.js

## **Sample Data**

#### **Insert the following actors** into your emptied collection

```
{ _id: "trojan",
  name: "Ivan Trojan", year: 1964, 
  movies: [ "samotari", "medvidek" ] }
{ _id: "machacek",
  name: "Jiri Machacek", year: 1966,
  movies: [ "medvidek", "vratnelahve", "samotari" ] }
{ _id: "schneiderova",
  name: "Jitka Schneiderova", year: 1973, 
  movies: [ "samotari" ] }
{ _id: "sverak",
  name: "Zdenek Sverak", year: 1936, 
  movies: [ "vratnelahve" ] }
{ _id: "geislerova",
  name: "Anna Geislerova", year: 1976 }
```
# **Find Operation**

**Selects** documents from a given collection

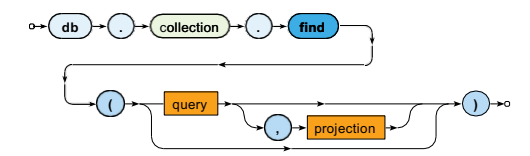

- Parameters
	- **Query**: description of documents to be selected
	- **Projection**: fields to be included / excluded in the result

## **Selection**

**Query** parameter describes the documents we are interested in

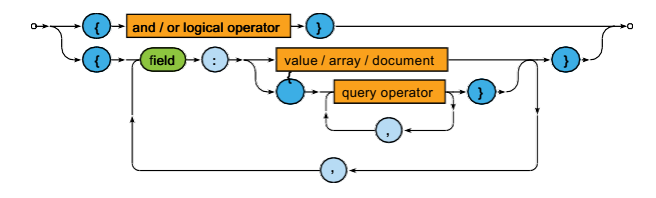

Selection operators

- \$eq, \$neq, \$lt, \$lte, \$gte, \$gt, \$in, \$nin
- \$and, \$or, \$not
- \$exists, \$regex, \$text

• …

## **Projection**

**Projection** allows us to determine fields returned in the result

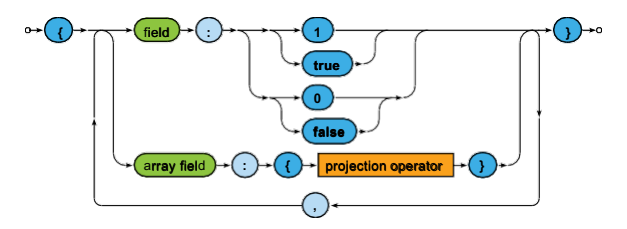

Projection operators

• \$elemMatch, \$slice,...

# **Querying**

#### **Execute** and explain the meaning of **the following queries**

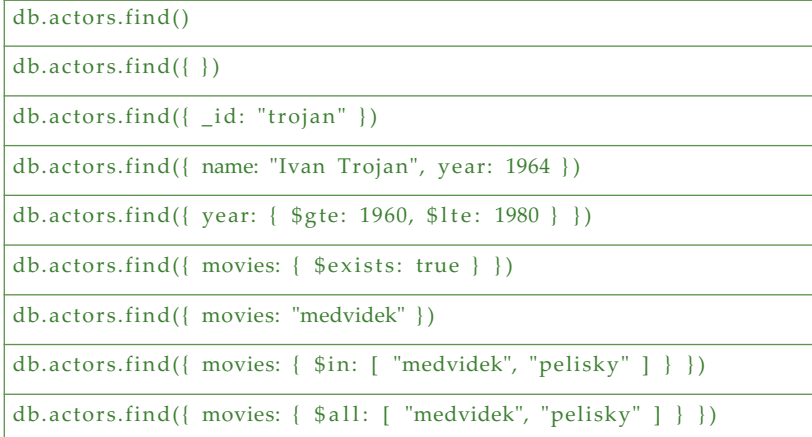

# **Querying**

#### **Execute** and explain the meaning of **the following queries**

db.actors.find({  $\text{\$or:}$  [ { year: 1964 }, { rating: {  $\text{\$gte: } 3$  } } ] })

db.actors.find({ rating: {  $$not: { $gete: 3 } }$ } })

```
db.actors.find({}), {\mathbb{R}} name: 1, year: 1 {\mathbb{R}}
```

```
db.actors.find({}, , , movies: 0, id: 0 )
```
db.actors.find $({ } \}$ , { name: 1, movies: { \$slice: 2 }, id: 0 })

db.actors.find().sort({ year: 1, name:  $-1$  })

 $db.actors.find().sort({ \n name: 1 )).skip(1).limit(2)$ 

 $db.actors.find().sort({ \n name: 1 )}.limit(2).skip(1)$ 

## **Index Structures**

#### Motivation

• Full **collection scan** must be conducted when searching for documents **unless an appropriate index exists**

#### **Primary index**

- Unique index on values of the **\_id field**
- Created automatically

#### **Secondary indexes**

- Created manually for values of a given key field / fields
- Always within just a single collection

## **Index Structures**

#### Execute the following query and study its **execution plan**

db.actors.find({ movies: "medvidek" } )

db.actors.find({ movies: "medvidek" }).explain()

#### **Create a multikey index** for movies of actors

db.actors.createIndex({ movies: 1 } )

#### Examine the execution plan once again

## **MapReduce: Example**

Count the number of movies filmed in each year, starting in *2005*

```
db.movies.mapReduce( 
  function() {
    emit(this.year, 1);
  } ,
  function(key, values) { 
    return Array.sum(values);
   } ,
  {
    query: { year: { $gte: 2005 } }, 
    sort: { year: 1 } ,
    out: "statistics"
  }
)
```
## **MapReduce**

Implement and execute the following MapReduce jobs

- **Find a list of actors (their names sorted alphabetically) for each year (they were born)**
	- Only consider actors born in year 2000 or before
	- values.sort()
	- Use out:  $\{$  inline:  $1\}$  option
- **Calculate the overall number of actors for each movie**  this.movies.forEach(function(m)  $\{ \ldots \}$ ) Array.sum(values)
	- Use out:  $\{$  inline:  $1\}$  option once again

Express the following MongoDB query

• **Find actors born in** *1966* **with first name** *Jiri*

- **Find movies directed by** *Jan Hrebejk*
- Note that the order of fields for first and last names can be arbitrary

- **Find actors with first name** *Jiri* **who played in** *Medvidek* **movie**
- Return names of these actors only

- **Find movies filmed between years** *2000* **and** *2005* **such that they have a director specified**
- Return movie identifier only
- Order the result by ratings in descending order and then by years in ascending order

- **Find actors who stared in** *Samotari* **or** *Medvidek* **movies**
- Return actor identifier only
- Propose two different approaches

- **Find actors who played in both** *Samotari* **and** *Medvidek*
- Return actor identifier only
- Propose two different approaches

- **Find movies with Czech title equal to** *Vratne lahve*
- Return movie title only
- Note that there are two means how movie titles are defined

- **Find movies that have a** *Czech Lion* **award from** *2005*
- Return movie identifier and all awards

- **Find movies that are** *comedies* **and** *dramas* **at the same time or have a rating** *80* **or more**
- Return movie identifier and at most 2 countries